*Continuous Time Signals Formulas...* 1/9

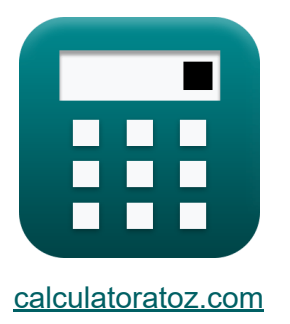

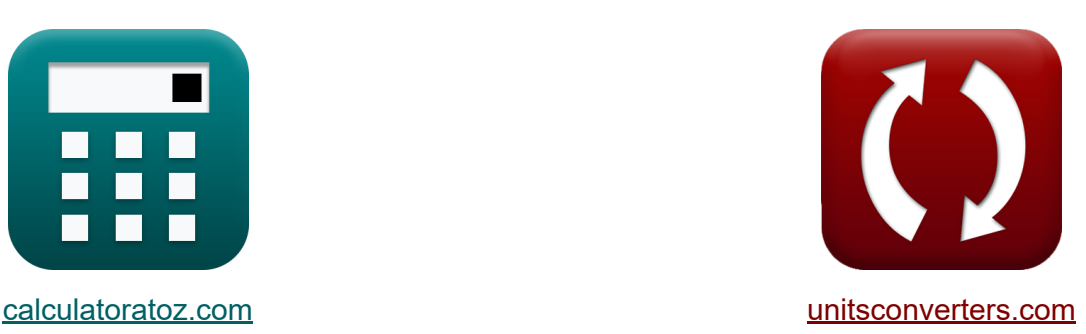

# **Segnali orari continui Formule**

Esempi!

[Calcolatrici!](https://www.calculatoratoz.com/it) Esempil [Conversioni!](https://www.unitsconverters.com/it)

Segnalibro **[calculatoratoz.com](https://www.calculatoratoz.com/it)**, **[unitsconverters.com](https://www.unitsconverters.com/it)**

La più ampia copertura di calcolatrici e in crescita - **30.000+ calcolatrici!** Calcola con un'unità diversa per ogni variabile - **Nella conversione di unità costruita!**

La più ampia raccolta di misure e unità - **250+ misurazioni!**

Sentiti libero di CONDIVIDERE questo documento con i tuoi amici!

*[Si prega di lasciare il tuo feedback qui...](https://docs.google.com/forms/d/e/1FAIpQLSf4b4wDgl-KBPJGChMJCxFlqrHvFdmw4Z8WHDP7MoWEdk8QOw/viewform?usp=pp_url&entry.1491156970=Segnali%20orari%20continui%20Formule)*

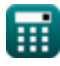

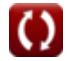

# **Lista di 15 Segnali orari continui Formule**

# **Segnali orari continui**

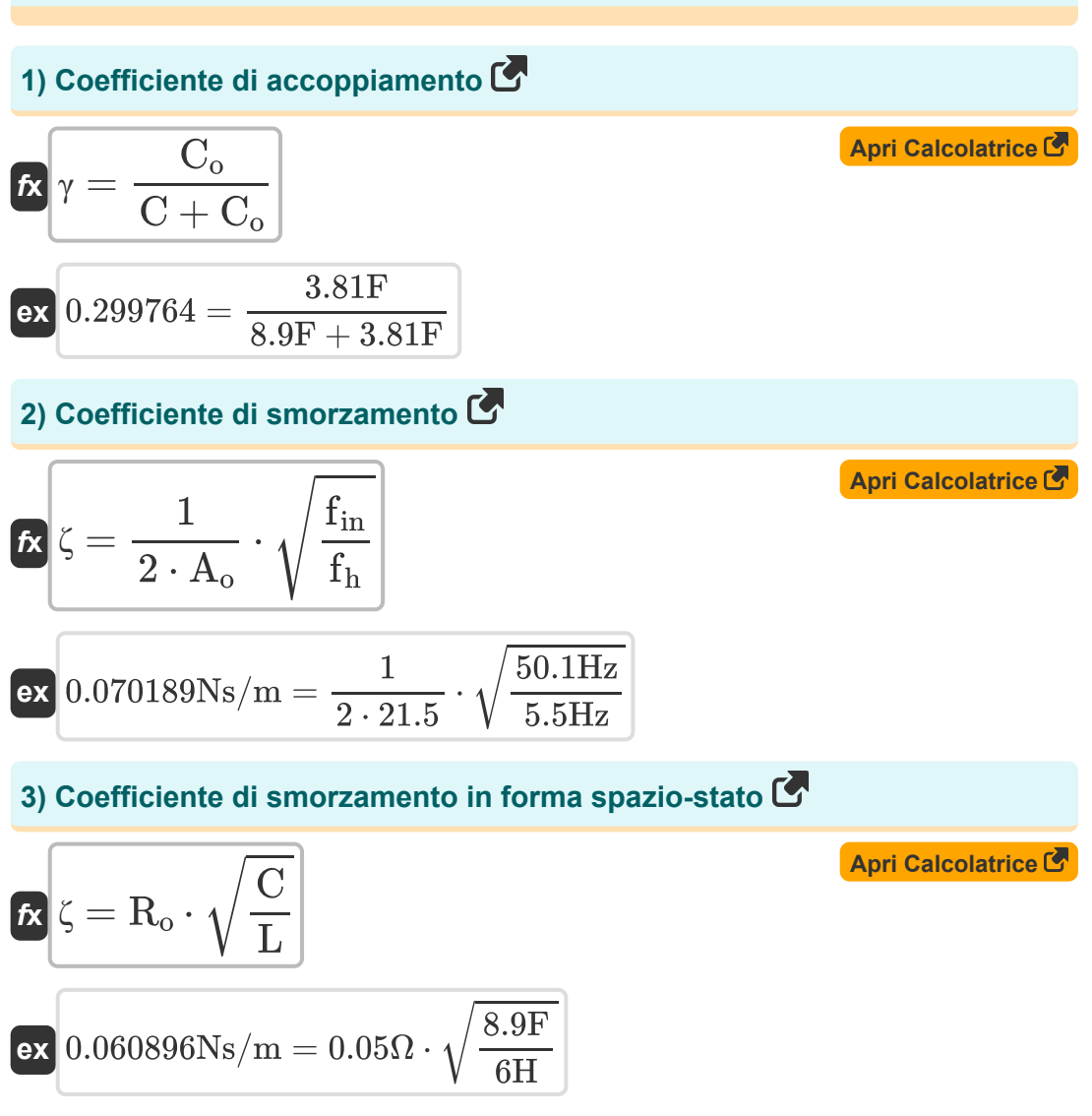

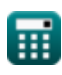

*Continuous Time Signals Formulas...* 3/9 **[Apri Calcolatrice](https://www.calculatoratoz.com/it/current-for-loaded-admittance-calculator/Calc-42089)  [Apri Calcolatrice](https://www.calculatoratoz.com/it/angular-frequency-of-signal-calculator/Calc-41919)  [Apri Calcolatrice](https://www.calculatoratoz.com/it/frequency-of-signal-calculator/Calc-41918)  4) Corrente per ammettenza sotto carico**   $\overline{\textbf{\textit{f}}\textbf{\textit{x}}}\vert\overline{\textbf{\textit{i}}}_{\text{u}}=\overline{\textbf{\textit{i}}}_{\text{g}}\,\cdot$  $\overline{\textbf{ex}}$  1.486567A = 4.15A  $\cdot$ **5) Frequenza angolare del segnale**   $f$ **x**  $\omega = 2 \cdot$ **ex** 2.001014Hz =  $2 \cdot \frac{\pi}{\sqrt{2}}$ **6) Frequenza del segnale**   $f_{\mathbf{X}}$   $\mathbf{f} = 2 \cdot$ **ex** 3.141593Hz = 2 ⋅  $\overline{{\rm Y}_{\rm u}}$  $\overline{Y_g + Y_u}$  $1.2\Omega$  $\sqrt{2.15\Omega+1.2\Omega}$  $\frac{1}{\pi}$  $\overline{\overline{\mathrm{T}}}$  $\overline{3.14s}$  $\frac{1}{\pi}$ ω  $\pi$  $\overline{\rm 2Hz}$ 

#### **7) Frequenza naturale**

$$
\begin{array}{l} \textbf{\textit{fx}}\left[\textbf{\textit{f}}_{n}=\sqrt{\textbf{\textit{f}}_{in}\cdot\textbf{\textit{f}}_{n}}\right] \\\textbf{\textit{ex}}\left[16.5997\text{Hz}=\sqrt{50.1\text{Hz}\cdot5.5\text{Hz}}\right] \end{array} \label{eq:tx}
$$

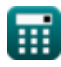

*Continuous Time Signals Formulas...* 4/9

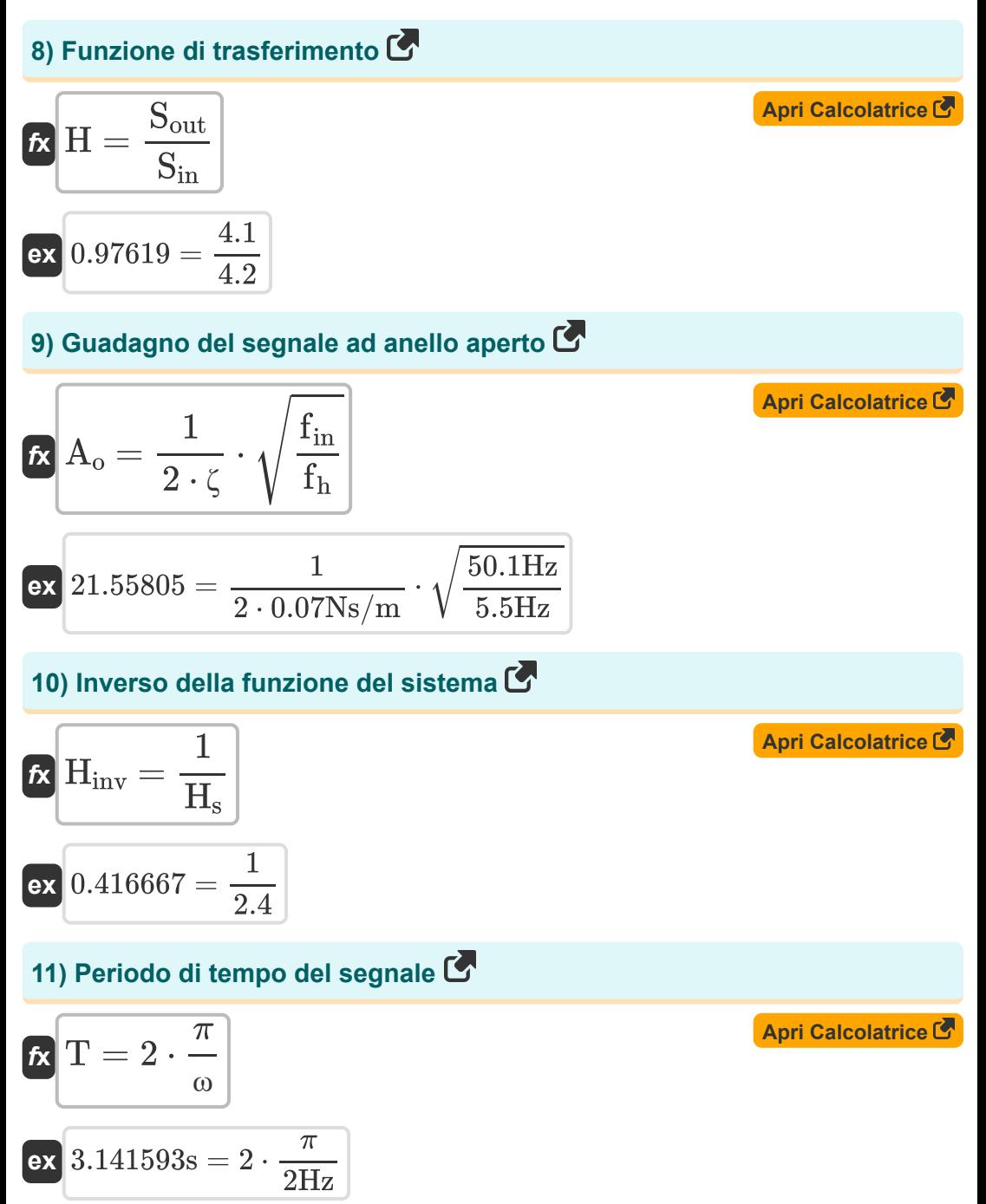

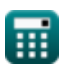

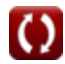

*Continuous Time Signals Formulas...* 5/9

### **12) Resistenza rispetto al coefficiente di smorzamento**

$$
\begin{array}{l} \mathbf{\hat{r}} \\ \hline \mathbf{R}_0 = \frac{\zeta}{\left(\frac{C}{L}\right)^{\frac{1}{2}}} \end{array}
$$
   
ex 
$$
\frac{0.057475\Omega = \frac{0.07Ns/m}{\left(\frac{8.9F}{6H}\right)^{\frac{1}{2}}}
$$

#### **13) Segnale periodico del tempo Fourier**

$$
\mathbf{r} = \sin\left(\frac{2 \cdot \pi}{t}\right)
$$
  
ex 0.642788 = sin $\left(\frac{2 \cdot \pi}{0}\right)$ 

## **14) Tensione per ammettenza caricata**

 $\frac{1}{9}$ 

$$
\boldsymbol{t}\hspace{-2pt}\boldsymbol{x}\hspace{-2pt}\left|\hspace{-2pt}\boldsymbol{V}_{\boldsymbol{u}}\hspace{-2pt}\right. =\hspace{-2pt}\frac{i_{\boldsymbol{g}}}{Y_{\boldsymbol{g}}+Y_{\boldsymbol{u}}}
$$

$$
\boxed{\textbf{ex}}{1.238806\text{V}} = \frac{4.15\text{A}}{2.15\Omega + 1.2\Omega}
$$

#### **15) Uscita del segnale invariante nel tempo**

$$
\mathbf{f} \mathbf{x} \left[ \mathbf{y}_{t} = \mathbf{x}_{t} \cdot \mathbf{h}_{t} \right]
$$
\n
$$
\mathbf{f} \mathbf{x} \left[ \mathbf{y}_{t} = \mathbf{x}_{t} \cdot \mathbf{h}_{t} \right]
$$
\n
$$
\mathbf{f} \mathbf{x} \left[ \mathbf{y}_{t} = 2.85 \cdot 5.2 \right]
$$
\nAny

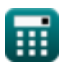

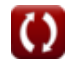

**[Apri Calcolatrice](https://www.calculatoratoz.com/it/periodic-signal-of-time-fourier-calculator/Calc-42126)** 

**[Apri Calcolatrice](https://www.calculatoratoz.com/it/voltage-for-loaded-admittance-calculator/Calc-42088)** 

# **Variabili utilizzate**

- **A<sup>o</sup>** Guadagno ad anello aperto
- **C** Capacità *(Farad)*
- **C<sup>o</sup>** Capacità di ingresso *(Farad)*
- **f** Frequenza *(Hertz)*
- **f<sup>h</sup>** Alta frequenza *(Hertz)*
- **f in** Frequenza di ingresso *(Hertz)*
- **fn** Frequenza naturale *(Hertz)*
- **H** Funzione di trasferimento
- **Hinv** Funzione di sistema inversa
- **H<sup>s</sup>** Funzione di sistema
- **h<sup>t</sup>** Risposta impulsiva
- **i<sup>g</sup>** Corrente per l'ammissione interna *(Ampere)*
- **i<sup>u</sup>** Corrente per ammettenza sotto carico *(Ampere)*
- **L** Induttanza *(Henry)*
- **R<sup>o</sup>** Resistenza iniziale *(Ohm)*
- **Sin** Segnale di input
- **Sout** Segnale di uscita
- **t** Segnale periodico nel tempo
- **T** Periodo di tempo *(Secondo)*
- **V<sup>u</sup>** Tensione di ammettenza caricata *(Volt)*
- **x<sup>p</sup>** Segnale periodico

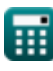

*Continuous Time Signals Formulas...* 7/9

- **x<sup>t</sup>** Segnale di ingresso invariante nel tempo
- **Y<sup>g</sup>** Ingresso interno *(Ohm)*
- **y<sup>t</sup>** Segnale di uscita invariante nel tempo
- **Y<sup>u</sup>** Ammissione caricata *(Ohm)*
- **γ** Coefficiente di accoppiamento
- **ζ** Coefficiente di smorzamento *(Newton secondo per metro)*
- **ω** Frequenza angolare *(Hertz)*

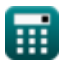

## **Costanti, Funzioni, Misure utilizzate**

- Costante: **pi**, 3.14159265358979323846264338327950288 *Archimedes' constant*
- Funzione: **sin**, sin(Angle) *Trigonometric sine function*
- Funzione: **sqrt**, sqrt(Number) *Square root function*
- Misurazione: **Tempo** in Secondo (s) *Tempo Conversione unità*
- Misurazione: **Corrente elettrica** in Ampere (A) *Corrente elettrica Conversione unità*
- Misurazione: **Frequenza** in Hertz (Hz) *Frequenza Conversione unità*
- Misurazione: **Capacità** in Farad (F) *Capacità Conversione unità*
- Misurazione: **Resistenza elettrica** in Ohm (Ω) *Resistenza elettrica Conversione unità*
- Misurazione: **Induttanza** in Henry (H) *Induttanza Conversione unità*
- Misurazione: **Potenziale elettrico** in Volt (V) *Potenziale elettrico Conversione unità*
- Misurazione: **Coefficiente di smorzamento** in Newton secondo per metro (Ns/m)

*Coefficiente di smorzamento Conversione unità*

# **Controlla altri elenchi di formule**

**Segnaliorari continui Formule <b>C** · Segnali orari discreti Formule **C** 

Sentiti libero di CONDIVIDERE questo documento con i tuoi amici!

## **PDF Disponibile in**

[English](https://www.calculatoratoz.com/PDF/Nodes/11348/Continuous-time-signals-Formulas_en.PDF) [Spanish](https://www.calculatoratoz.com/PDF/Nodes/11348/Continuous-time-signals-Formulas_es.PDF) [French](https://www.calculatoratoz.com/PDF/Nodes/11348/Continuous-time-signals-Formulas_fr.PDF) [German](https://www.calculatoratoz.com/PDF/Nodes/11348/Continuous-time-signals-Formulas_de.PDF) [Russian](https://www.calculatoratoz.com/PDF/Nodes/11348/Continuous-time-signals-Formulas_ru.PDF) [Italian](https://www.calculatoratoz.com/PDF/Nodes/11348/Continuous-time-signals-Formulas_it.PDF) [Portuguese](https://www.calculatoratoz.com/PDF/Nodes/11348/Continuous-time-signals-Formulas_pt.PDF) [Polish](https://www.calculatoratoz.com/PDF/Nodes/11348/Continuous-time-signals-Formulas_pl.PDF) [Dutch](https://www.calculatoratoz.com/PDF/Nodes/11348/Continuous-time-signals-Formulas_nl.PDF)

*1/16/2024 | 6:58:30 PM UTC [Si prega di lasciare il tuo feedback qui...](https://docs.google.com/forms/d/e/1FAIpQLSf4b4wDgl-KBPJGChMJCxFlqrHvFdmw4Z8WHDP7MoWEdk8QOw/viewform?usp=pp_url&entry.1491156970=Segnali%20orari%20continui%20Formule)*

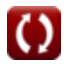